## **SYLLABUS**

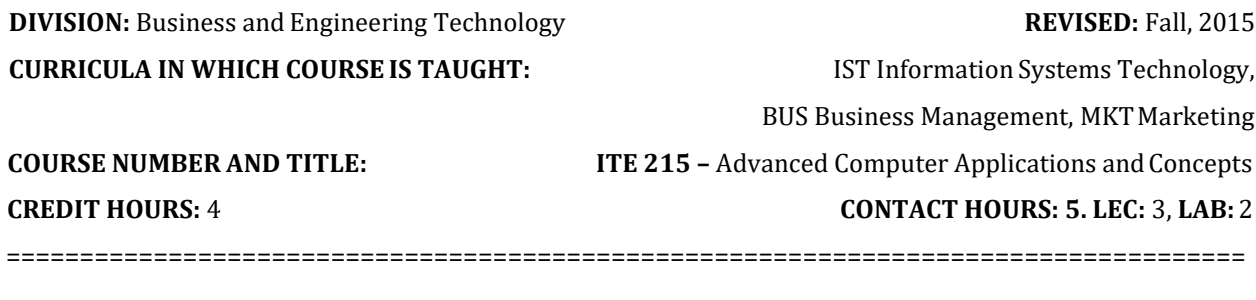

**I. CATALOG DESCRIPTION:** Incorporates advanced computer concepts including the integration of a software suite.

**II. RELATIONSHIP OF THE COURSE TO CURRICULA OBJECTIVES:** ITE 215 will address the following IST program outcomes:

- Implement Information Technology skills required by software applications.
- Apply methodologies to stay current in IT offerings, trends, and certifications.
- Apply current IT industry standards, protocols, and techniques.

**III. REQUIRED BACKGROUND/PREREQUISTIES:** Successful completion of ITE 115.

## **IV. COURSE CONTENT:**

- An Office Suite
- Note Taking Software
- Advanced Word Processing
- Advanced Spreadsheet Processing
- Graphic Publication Software

## **V. THE FOLLOWING GENERAL EDUCATION OBJECTIVES WILL BE ADDRESSED IN THIS COURSE.**

- 
- **X** Communication **X** Critical Thinking<br>Cultural and Social Understanding **X** Information Literacy **Cultural and Social Understanding**
- **X** Quantitative Reasoning
- Scientific Reasoning

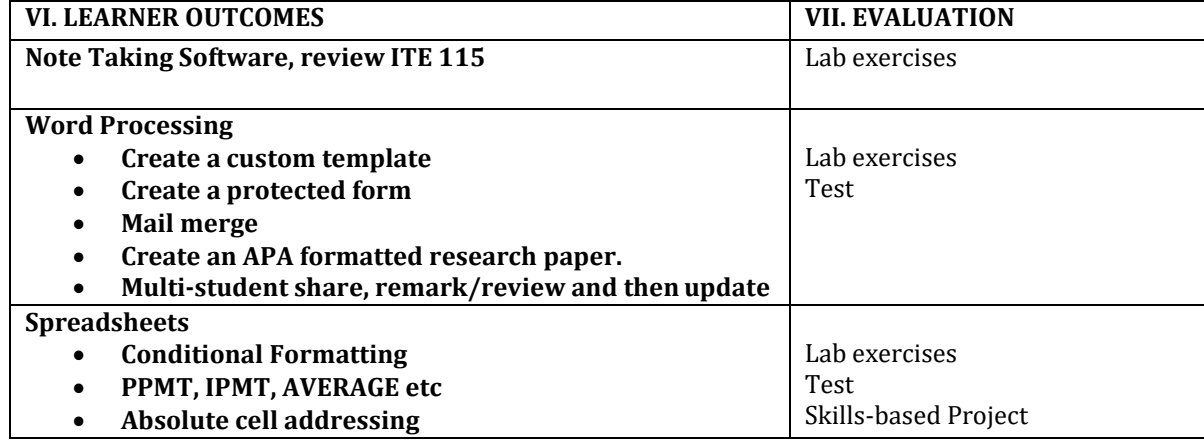

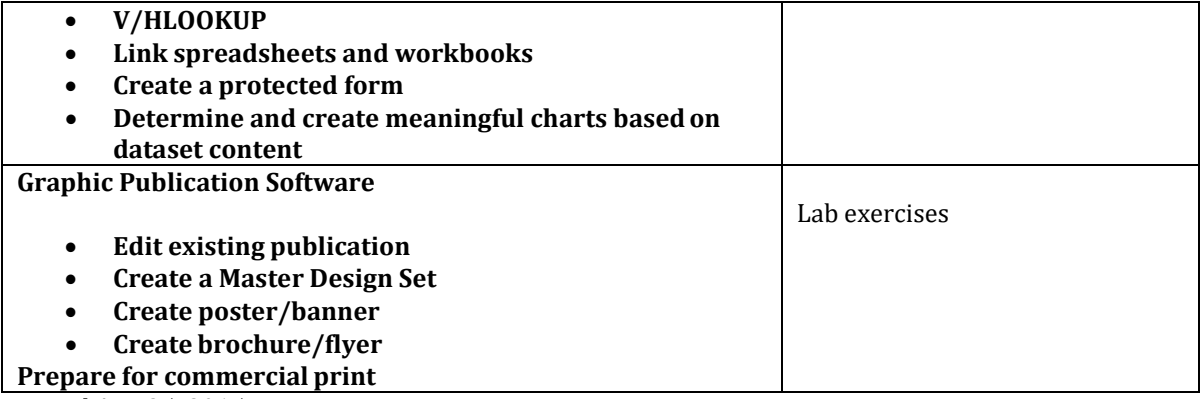

Revised Aug 25, 2015